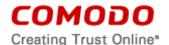

# END USER LICENSE AGREEMENT AND TERMS OF SERVICE COMODO SECUREBOX 2.0 Enterprise Edition

THIS AGREEMENT CONTAINS A BINDING ARBITRATION CLAUSE.

IMPORTANT – PLEASE READ THESE TERMS CAREFULLY BEFORE USING THE COMODO SECUREBOX SOFTWARE ("PRODUCT"). THE PRODUCT MEANS ALL OF THE ELECTRONIC FILES PROVIDED BY DOWNLOAD WITH THIS LICENSE AGREEMENT. BY USING THE PRODUCT, OR BY CLICKING ON "I ACCEPT" BELOW, YOU ACKNOWLEDGE THAT YOU HAVE READ THIS AGREEMENT, THAT YOU UNDERSTAND IT, AND THAT YOU AGREE TO BE BOUND BY ITS TERMS. IF YOU DO NOT AGREE TO THE TERMS HEREIN, DO NOT USE THE PRODUCT, SUBSCRIBE TO OR USE THE SERVICES, OR CLICK ON "I ACCEPT".

# **Product Functionality**

Comodo SecureBox is a container which can run and secure a web or desktop application inside a secure environment during online transactions even though the client is a pre-existing hostile or infected environment. It assists in the protection of your applications, e.g. Point Of Sale apps, and online banking against potential data exfiltration. The Product assumes the host environment is hostile, *i.e.* a computer is infected and attackers control the computer. The Product creates a secure container or box where applications can run isolated from the hostile environment and the host cannot access container data. The Product also helps provide security against malware installation while securely browsing to protect data and the computer.

This end user license and subscriber agreement is between you ("you" or "Subscriber"), an individual or business entity, and Comodo Security Solutions, Inc., a Delaware company, with offices at 1255 Broad Street, Clifton NJ 07013 USA ("Comodo").

In exchange for your use of the Product, you agree as follows:

#### 1. License

- 1.1. Grant of License. Subject to the limits herein,
  Comodo grants you a non-exclusive, nonsublicensable, non-transferable, and revocable
  license to download, install, back-up, and use the
  Product, including any documentation files or
  website information accompanying it, on a single
  network for the term that you have paid for, including
  any documentation and files accompanying the
  Product. You shall not resell, lease, sell, modify,
  reverse engineer, decompile, or create derivative
  works of the Product. All rights not expressly
  granted herein are reserved to Comodo. This
  License grant shall expire at the end of the paid
  subscription period or at the end of the trial period.
  - a. <u>Server Software Use</u>: You can install and use Comodo SecureBox Enterprise Edition Server software on one server hardware device until the end of the paid subscription.
  - b. Endpoint Software Use: You can install Comodo SecureBox Enterprise Edition Endpoint Agent on multiple workstations (laptops, PCs, tablets, mobile devices etc.) up to the total number of user seats defined in the purchase order or invoice you receive with the purchase of the subscription.

- 1.2. Restrictions. The licenses granted herein are only valid if:
  - (i) the Product is NOT modified in any manner;
  - (ii) the Product is only installed and used in accordance with your network security policies,
  - (iii) you posses the necessary authority and power to install and use the Product,
  - (iv) you promptly pay all license fees when due, and
  - (v) this agreement is accepted without modification and has not been breached.
- 1.3. Registration. When registering Product, you must provide accurate information and must update the registration information if it changes. Comodo may limit your ability to use the Product if you fail to complete a required registration process. You may also be required to select a username and password. Maintaining the confidentiality of this password and username is your responsibility. You must notify Comodo immediately of any unauthorized use of your account.
- 1.4. <u>Limited License</u>. The licenses granted herein are only for the number of computers or devices for which you paid for the Product. You can secure additional computers by obtaining a separate license for each computer or device, which might require an additional fee. You must have a license for each computer or device that accesses or uses the Product prior to installing or using the Product.
- 1.5. <u>Updates</u>. Comodo is not obligated to provide updates to the Product. If an update is provided and the update is not accompanied by an additional agreement, this agreement applies to your use and installation of the update. The Product may update automatically without notice.
- 1.6. Technical Support. Comodo is not obligated to provide technical or customer support for Comodo SecureBox. In the event technical or customer support is offered or included, Comodo has a right to alter or terminate the support at any time without notice. Please reference any separate support or service agreement for details.
- Trial, Free, Evaluation, and Beta. If this agreement 1.7. pertains to a trial, free, beta, or evaluation version, the licenses granted herein terminate at the end of the trial or evaluation period or when Comodo disables access to the Product. For a trial version of the Product if no term is agreed or specifically set forth in the documentation that you receive with this Product, then the term for the licenses granted herein shall be for the term that you purchased. All trial, evaluation, and beta licenses are limited to one per customer. Generally, credit card or account information is required to access a free trial. However, Comodo shall not charge your account or credit card until the trial period has ended. At the end of the trial period, Comodo may bill the account or credit card for the Product without further notice. Participants in a free trial are not entitled to a 30 day refund period. Your termination of this agreement prior to the end of the free trial is required to avoid fees for the Product. Annual subscriptions expire

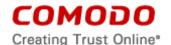

one year from the end of the trial period. Comodo may deny or revoke a free trial for any reason.

#### 2. Ownership

- 2.1. No Ownership Rights. The Product is being licensed, not sold. Comodo retains all ownership rights in and to the Product, including any intellectual property rights therein.
- 2.2. <u>Copyright</u>. The Product contains material that is protected by United States and foreign intellectual property laws, including copyright, trade secret, and patent law. All rights not granted to you herein are expressly reserved by Comodo. You may not remove any copyright or other proprietary notice of Comodo from the Product.
- 2.3. Content. Content, including files, links, images, and text, made available or accessible through the Product is the sole responsibility of the person or entity from whom it originated and is the property of the applicable owner. This agreement does not give any rights to such content. Comodo does not endorse any such content. You accept all responsibility for security risks and any damage resulting from any content viewed or accessed through the Product, and Comodo is not responsible for any damage or loss caused by your use or reliance on any of the content, goods or services, or information available through third party sources regardless of how presented.
- 2.4. <u>Submissions</u>. Any communications sent to Comodo are the property of Comodo or its affiliates. Unless stated otherwise herein, submissions are not considered confidential, and Comodo is not liable for any use or disclosure of a submission. Except as noted herein, Comodo is entitled to unrestricted use of any submissions for any purpose whatsoever without compensation to the provider of the submission.

#### 3. Payment

- 3.1. Fees. If there is a free version of the Product, it may be used without payment to Comodo. For a paid Product, you must pay the fee listed on Comodo's website prior to using or accessing the Product or any purchase order for the Product. Free and paid for Product are listed on <a href="https://www.comodo.com">www.comodo.com</a>. Comodo may modify fees for paid Product in its sole discretion. Your failure to terminate this agreement after a fee change is posted to Comodo's website constitutes your acceptance of amended prices, which will apply upon your renewal of the Product.
- 3.2. Method of Payment. All fees must be paid in advance. Comodo may automatically charge the account or credit card provided for renewing subscriptions to the Product. However, you remain solely responsible for any renewal payment. If renewal payments are not made before a subscription expires, Comodo may, without notice, restrict or remove your access to the Product.
- 3.3. Rejected Charges. If any charges are rejected by your credit card issuer then Comodo may deactivate your account until payment is successfully received. Comodo may deactivate any account that has a disputed charge until Comodo, in its sole discretion,

determines the dispute resolved.

3.4. <u>Billing Issues</u>. You shall provide Comodo notice of any billing problems or disputes within 60 days after the charge first appears on a statement you receive from your bank, credit card company, or other billing company. Failure to notify Comodo of the problem within the 60 day period is your acceptance of the charges. Comodo is not obligated to provide a refund for any unused Product.

#### 4. Restrictions

- 4.1. <u>Lawful Use</u>. The Product is solely for lawful purposes and use. You are responsible for ensuring that your use of the Product is in accordance with this agreement and any applicable laws, statutes, ordinances, regulations, rules and other government authority.
- 4.2. Compliance. You shall (1) not interfere or disrupt networks connected to Comodo's services; (2) comply with all regulations, policies and procedures of networks connected to the services; (3) not use the Product to infringe the privacy or intellectual property rights of a third party; (4) not use the Product to distribute or transmit any file that contains malware, (5) not attempt to gain unauthorized access to other computer systems or mobile devices; and (6) not use the Product to transmit any unlawful, harassing, libelous, defamatory, racist, indecent, abusive, violent, threatening, intimidating, harmful, vulgar, obscene, offensive or otherwise objectionable material of any kind or nature.
- 4.3. Export. You represent that you are not located in and will not modify, export or re-export, either directly or indirectly, the Product to any country or entity under United States restrictions or to any country or entity subject to applicable trade sanctions. The United States restricted country and persons list is subject to change without notice from Comodo, and you must comply with the list as it exists in fact. COMODO SHALL NOT BE LIABLE FOR YOUR VIOLATION OF ANY SUCH EXPORT OR IMPORT LAWS, WHETHER UNDER UNITED STATES LAW OR FOREIGN LAW.

# 5. Termination.

- 5.1. Term. This agreement is effective until terminated by you or by Comodo. You may only use paid Product during the period for which you have paid the subscription fee. The subscription may be renewed by paying an additional license fee as set forth on the Comodo website.
- 5.2. Termination by You. For free software, you may terminate this agreement at any time by removing all copies of the software in your possession or under your control. All paid Product may be terminated by removing all copies of any related software, paying all fees due for the full and entire period of the subscription, and notifying Comodo of your intent to terminate this agreement. Notification of termination must be sent by email to <a href="mailto:support@comodo.com">support@comodo.com</a>. Your termination will be effective upon Comodo's receipt and processing of the email. Processing may take up to 24 hours.

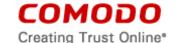

- 5.3. Termination by Comodo. Comodo may terminate this agreement at any time for non-payment by posting notice of the termination on its website or sending an email to the address provided during your registration for the Product. Comodo may monitor its systems for excessive consumption of network resources and may take technical or other remedies deemed necessary to prevent or eliminate any excessive consumption. If Comodo deems your use to be excessive, Comodo may, with email notice, terminate your account or adjust the price of the Product.
- 5.4. Events Upon Termination. Upon termination, you must immediately cease using the Product and delete all copies of any related software found on your mobile device and any backup copies made. Upon termination, Comodo may disable further use of the Product without further notice and may delete, remove, and erase any account information, any backup data stored by Comodo, and any other information stored or collected by Comodo. Such deletions are in Comodo's sole discretion and may occur without notice to you. No refunds shall be given for any reason.
- 5.5. <u>Uninstall</u>. To uninstall Comodo Secure Box on your Windows system, click start and go to the Control Panel. In the Control Panel, double click Programs and Features. Find Comodo Secure Box in the list of programs and click the "Uninstall" button.

Alternatively, click Start, go to All Programs, then the Comodo Secure Box folder, Comodo Secure Box and click Uninstall.

# 6. Indemnification.

- 6.1 Indemnification. You shall indemnify Comodo and its affiliates and their respective directors, officers, employees, attorneys and agents (each an "Indemnified Person") against all liabilities, losses, expenses, or costs (including reasonable attorney's fees) (collectively "Losses") that results from your use of the Product, or your infringement on the intellectual property rights of a third party, or any alleged violation of privacy and/or data security of a third party or individual.
- 6.2 Comodo hereby agrees to indemnify, defend and hold harmless You (an "Indemnified Person"), from and against, any and all Losses incurred by You in connection with any claim, action, suit or proceeding by a third party (each, a "Claim") to the extent such Claim arises out of or results from Comodo's direct infringement or misappropriation of a trade secret of a third party or any U.S. patent, registered copyright, or registered trademark related to the use of the Product. Comodo's indemnification obligations shall not apply to the extent any such infringement or misappropriation is the result of: (a) Your independent modification of the Product, or any other product, software or service provided under this agreement where without such modification the Product or other product would not infringe, (b) Your combination of the Product or any other product, software or service provided under this agreement with any other product, or use with any other product, (c) Comodo's adherence to Your express written instructions where such instructions and any

- modifications, changes or combinations made as a result of said instructions are solely responsible for the claim of infringement, (d) any Claim based on open source software or other third party code included with the Product, (e) any unauthorized use of the Software, or (f) use of the Software other than in accordance with the Documentation (any applicable administration guide for the current version of the Software).
- 6.2.1. Remedy and Liability: In the event that a court of final determination and of competent jurisdiction holds that the Product constitutes a direct infringement or use of the Product is enjoined, Comodo shall, at its sole discretion, do one or more of the following: (i) procure for you the right to continue use of the Product, (ii) provide a modification to the Product so that its use becomes non-infringing, (iii) replace the Product with software that is substantially similar in functionality and performance or (iv), if none of the foregoing alternatives is reasonably available to Comodo, Comodo shall refund the residual value of the purchase price paid by you for the infringing Product, depreciated using a straight-line method of depreciation over a three (3) year period from the date of delivery of the Software to you. Comodo may also request You to remove all copies of any Product held to be infringing or giving rise to a Claim. THE AGGREGATE LIABILITY OF COMODO AND ITS AFFILIATES, AND THEIR OFFICERS, DIRECTORS, PARTNERS, EMPLOYEES, AND CONTRACTORS, RESULTING FROM OR CONNECTED TO THIS AGREEMENT SHALL BE LIMITED IN THE AGGREGATE TO THE AMOUNT PAID OR PAYABLE BY YOU UNDER THIS AGREEMENT DURING THE TWELVE (12) MONTH PERIOD IMMEDIATELY PRECEDING THE EVENTS GIVING RISE TO A CLAIM. This Section states Comodo's sole liability and your exclusive remedy for intellectual property infringement claims.
- 6.3 Indemnification Procedure. Each Indemnified Person must notify the other party promptly (within 14 days) of a demand for indemnification. However, an Indemnified Person's failure to notify will not relieve the other party from its indemnification obligations except to the extent that the failure to notify materially prejudices a party. The Indemnitor may assume the defense of any action, suit, or proceeding giving rise to an indemnification obligation unless assuming the defense would result in potential conflicting interests as determined by the Indemnified Person in good faith. Indemnitor may not settle any claim, action, suit or proceeding related to this Agreement unless the settlement also includes an unconditional release of all Indemnified Persons from liability.
- 6.4 Additional Liability. Your indemnification obligations are not Comodo's sole remedy for a breach and are in addition to any other remedies Comodo may have against you under this agreement. Your indemnification obligations survive the termination of this agreement.

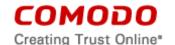

# 7. Disclaimers and Limitation of Liability.

- 7.1. Internet. You acknowledge that the Product is subject to the operation and telecommunications infrastructures of the Internet and the operation of your Internet connection services, all of which are beyond Comodo's control.
- 7.2. <u>Beta Versions</u> No Warranty "AS IS" Product

If this is a beta or test version, licensee acknowledges that software is prerelease code and is not at the level of performance or compatibility of a final, generally available product offering. The Product may not operate correctly and may be substantially modified prior to first commercial shipment or withdrawn. The Product is provided "AS IS" without any warranty of any kind.

The entire risk arising out of the use or performance of the Product remains with Licensee. Licensee acknowledges that operating beta software on a production system may have unintended consequences and has been so advised by Comodo.

7.3. Guarantee Disclaimer; Assumption of Risk. THIS PRODUCT IS PROVIDED "AS IS." EXCEPT AS SPECIFICALLY STATED OTHERWISE IN THIS AGREEMENT, COMODO EXPRESSLY DISCLAIMS ALL IMPLIED AND EXPRESS WARRANTIES IN THE PRODUCT. THIS DISCLAIMER INCLUDES ALL WARRANTIES OF MERCHANTABILITY, FITNESS FOR A PARTICULAR PURPOSE, AND NON-INFRINGEMENT AND IS EFFECTIVE TO THE MAXIMUM EXTENT ALLOWED BY LAW. COMODO DOES NOT GUARANTEE THAT 1) THE PRODUCT WILL MEET YOUR REQUIREMENTS OR EXPECTATIONS OR 2) THAT ACCESS TO THE PRODUCT WILL BE UNINTERRUPTED, TIMELY, SECURE, OR ERROR-FREE.

COMODO HAS NO LIABILITY OR RESPONSIBILITY FOR ANY PRE-EXISTING CONDITION ON YOUR COMPUTERS, DEVICES OR SYSTEMS, INCLUDING FAILURE TO CURE, DETECT OR REMEDY THE CONDITION AFTER INSTALLATION AND USE OF THE PRODUCT.

- 7.4. Damage Limitation. YOU WAIVE ALL LIABILITY OF COMODO AND ITS AFFILIATES, AND EACH OF THEIR OFFICERS, DIRECTORS, PARTNERS, EMPLOYEES, AND CONTRACTORS, RESULTING FROM OR CONNECTED TO THIS AGREEMENT. INCLUDING ALL DAMAGES FOR LOST PROFITS, REVENUE, USE, OR DATA. THIS WAIVER APPLIES EVEN IF COMODO IS AWARE OF THE POSSIBILITY OF SUCH DAMAGES. These limitations apply to the maximum extent permitted by law regardless of 1) the reason for or nature of the liability, including tort claims, 2) the number of claims, 3) the extent or nature of the damages, and 4) whether any other provisions of this agreement have been breached or proven ineffective.
- 7.5. <u>Data Transfer</u>. ALL MATERIAL AND/OR DATA DOWNLOADED OR OBTAINED THROUGH THE PRODUCT IS AT YOUR OWN RISK. YOU ARE SOLELY RESPONSIBLE FOR THE USE OR YOUR POSSESSION OF SUCH DATA OR MATERIAL. COMODO DOES NOT ACTIVELY MONITOR ANY INFORMATION OR MATERIAL TRANSFERRED

THROUGH ITS PRODUCT AND CANNOT WARRANT THE CONTENT OF SUCH MATERIAL OR DATA.

- 7.6. Exceptions. If any legal right disallows an exclusion of warranties or disallows limiting certain damages, then the disclaimers of guarantee and limitations on liability herein apply to the maximum extent allowed by law.
- 7.7. <u>Limitations on Remedy</u>. Except for actions and claims related to a party's indemnification obligations, all actions or claims relating to this agreement must be brought within one (1) year from the date when the cause of action occurred.

# 8. Privacy.

- 8.1. Privacy Policy. Comodo shall follow the privacy policy posted on its website at <a href="https://www.comodo.com/repository/privacy-policy.php">https://www.comodo.com/repository/privacy-policy.php</a> when collecting and using information from you. Comodo may amend the privacy policy at any time by posting the amended privacy policy on its website.
- 8.2. Permissions: User information which may be reached or accessed by the Product is the user's Product version, information pertaining to the user's operating system, information regarding which secure application is run by the user (Secure Application License ID), and time information when the user runs the application. Details are provided below in Exhibit A.
- 8.3. <u>Disclosure</u>. Comodo will disclose information where required by a subpoena, interception order or other lawful process. Comodo may also disclose information when it believes that such disclosure is necessary to protect the rights or safety of others or to enforce, or protect Comodo's rights under this Agreement.
- 8.4. Opt Out. You may opt-out of having information used for purposes not directly related to the Product by emailing a clear notice to <a href="mailto:optout@comodo.com">optout@comodo.com</a>.

  By clicking "I ACCEPT", you affirmatively consent to receiving Comodo's and its affiliates' promotional material.

### 9. Miscellaneous

- 9.1. Notices. All questions, notices, demands, or requests to Comodo with respect to this Agreement shall be made in English writing to: Comodo Security Solutions, Inc., 1255 Broad Street, Clifton, New Jersey 07013. All notices to you shall be made by posting the notice on the Comodo website.
- 9.2. Entire Agreement. This agreement, along with the attached schedules and any documents referred to herein, is the entire agreement between the parties with respect to the subject matter, superseding all other agreements that may exist with respect to the subject matter. Section headings are for reference and convenience only and are not part of the interpretation of the agreement.
- Modifications. Comodo may amend or discontinue the Product offered under this agreement in its sole discretion, including modifying renewal license fees, availability, equipment and software requirements,

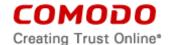

and limiting or restricting use of Product. Comodo may amend this agreement to the extent allowed by law. Comodo will give you notice of these amendments by posting the modified agreement to its website. You must periodically visit Comodo's website to be aware of any changes. Continued use of a Product after an amendment constitutes your acceptance of the change.

- 9.4. Waiver. A party's failure to enforce a provision of this agreement does not waive the party's right to enforce the same provision later or right to enforce any other provision of this agreement. To be effective, all waivers must be both in writing and signed by the party benefiting form the waived provision.
- 9.5. Force Majeure and Internet Frailties. Other than for payment obligations by you, neither party will be liable for a delay or failure to perform an obligation to the extent that the delay or failure is caused by an occurrence beyond the party's reasonable control. Each party acknowledges that the operation of the Internet is beyond the other party's reasonable control, and neither party will be liable for a delay or failure caused by an interruption or failure of telecommunication or digital transmission links, Internet slow-downs or failures, or other such transmission failure.
- 9.6. Arbitration and Governing Law. You agree that any dispute, claim or controversy arising out of this Agreement shall be determined by binding arbitration. Before you may begin arbitration with respect to a dispute involving any aspect of this Agreement, you shall notify Comodo and any other party to the dispute for the purpose of seeking dispute resolution. The notice to Comodo should be addressed to Comodo Security Solutions, Inc., 1255 Broad Street, Clifton, NJ 07013, USA.

If the dispute is not resolved within sixty (60) days after the initial notice, then a party may proceed in accordance with the following: The laws of the state of New Jersey govern the interpretation, construction, and enforcement of this Agreement and all proceedings arising out of it, including tort claims, without regard to any conflicts of law principles. Any controversy or claim arising out of or relating to this contract, or the breach thereof, shall be settled by arbitration administered by the International Chamber of Commerce in accordance with its Arbitration Rules, with the venue in Clifton. NJ. USA, and judgment on the award rendered by the arbitrator(s) may be entered in any court having jurisdiction thereof. Either party may appear before the panel by telephone.

The United Nations Convention on Contracts for the International Sale of Goods and the Uniform Computer Information Transaction Act shall not apply to this Agreement and are specifically excluded.

9.7. <u>Assignment</u>. You may not assign any of your rights or obligations under this agreement, whether by merger, consolidation, operation of law, or any other manner, without the prior written consent of Comodo. For purposes of this section only, a

change in control is deemed an assignment. Any transfer without consent is void. To the extent allowed by law, Comodo may assign its rights and obligations without your consent.

- 9.8. Severability. Any provision held invalid or unenforceable will be reformed to the minimum extent necessary to make the provision valid and enforceable. If reformation is not possible, the provision is deemed omitted and the balance of the agreement remains valid and enforceable.
- 9.9. <u>Survival</u>. All provisions relating to confidentiality, proprietary rights, indemnification, and limitations of liability survive the termination of the agreement.
- 9.10. Rights of Third Parties. There are no third party beneficiaries under the agreement.

#### **ACCEPTANCE**

BY CLICKING "I ACCEPT" BELOW, YOU AGREE THAT YOU HAVE READ AND UNDERSTAND THIS AGREEMENT AND THAT YOU WILL BE BOUND BY AND COMPLY WITH ALL OF ITS TERMS. DO NOT CLICK THE "I ACCEPT" BUTTON IF YOU DO NOT AGREE TO THE TERMS OF THIS AGREEMENT.

# EXHIBIT A

# PERMISSIONS AND FEATURES

# Secure Application License File:

If You want an application to run in the Product, it must be licensed by the Comodo administrators. When the Secure Application License File is run, it will be launched inside the platform automatically.

You request the Secure Application License File from Comodo for the application that You want Comodo to run inside the Product. This could be a Web or Desktop application.

This Secure Application License File will become a rebranded application using a company logo – (You will provide the application to secure – Comodo will provide the rebranded application license file).

This Secure Application License File will be distributed by You to your end users and/or employees. This rebranded application requires the Product to run.

If the Product is not installed on Your End User's computer, the Product can be installed either automatically or manually, depending on the application file configuration. If the Product is installed, the application will be run inside the Product.

The Secure Application License File is governed by the terms of this Agreement.

You are responsible for obtaining all licenses and permissions from third party applications, including any necessary icons or URLs.

# **Logs Collected From End Users:**

<u>Application Start</u> - whenever the user starts the application, the end user's application information, date, operating system information, and CPU information will be sent to your administrator.

<u>Remote Control Detected</u> – whenever a remote control is detected, this information is logged and sent to your administrator.

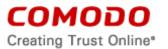

<u>Malware Terminated in Process Scan</u> – The Product detects potential running malware on the startup of the application. If detected, this information is logged and sent to your administrator for reporting as well.

<u>Fake Root Certificate Detected</u> – Whenever an unknown SSL certificate is injected on a computer and when the Product detects those certificates while the end user is browsing, the Product shows this threat to the user and also logs and sends the information to your administrator.

<u>Product Installation</u> - If the end user installs the Product, the build number (version) and date are sent to your administrator to understand which version end user uses.

<u>Product Uninstallation</u> - If the end users uninstall the Product, it is logged and sent to your administrator.

<u>Product Upgrade</u> – If the end user upgrades the Product, the information is logged and sent to your administrator.

<u>License Upgrade</u> – If the license application file is upgraded, this information is logged and sent to your administrator.

#### Additional Permissions and Features

# Copy And Paste Protection:

By enabling this feature, the user cannot copy any data from a secure application.

# Application Filtering:

The user can define the application they want to run inside SecureBox. Other applications will not run inside SecureBox.

#### Auto Download:

The installer can be downloaded from the internet automatically if it is desired to enable this feature.

# Password Protection:

If you want to encrypt a folder for clients, you can define it here and enter a password for encryption.

### Block Access for IP ranges:

With this feature, the end users will not be able to browse some IP addresses with hostnames as well.

# System Information Collection:

In order to troubleshoot clients' computers, administrators/users can collect the system information.

# Offline Access Prevention:

Enable/disable feature that prevents access to their secure application if there is no internet connection.

#### Email Sending In Case of Problem or Support:

Administrator can get emails from their clients if their clients have some questions or help. The user can press the button on SecureBox application and the original mail client will open and they can type their problem and send to their administrator.

# FLS Scan for running processes:

This feature will check the running process on endpoints if there is anything malicious, if there are malicious files running on the computer, SecureBox will terminate them. No information is maintained by Comodo servers, only queries and responses.

#### Download Prevention:

For web applications, enabling this feature will prevent the download of files from the internet.

#### Log Generation:

Logs can be generated on endpoints if desired to retrieve them. Those logs will have the following parameters

Threat Logs: Threat name, threat category, Computer Name, Secure Box Version, Time

Activity Logs: Installation date, Activity Name, Secure Box Version.

# Root Certificate Check:

If enabled, the secured application will check for the root certificate. By default, Secure Box will compare with the Microsoft Trusted Certificate list. If required, the root certificate list can also be customized from the 'Management' tab

# **URL Filtering**:

This is for web application mode feature. Users can define whitelisted URLs for their clients and other URLs will be blocked within a secure application.

## Anti-Injection

If enabled, the secured application will be protected from malware injection.

# **Keyboard Protection**

If enabled, the secured application will be protected against keyboard sniffing

# **Desktop Isolation**

If enabled, the normal Windows desktop will be isolated when the secured item is in operation. The user can switch between the desktop and the Secure Box environment, by clicking the 'Switch to' button in the task bar.

#### Remote Check

If enabled, remote control applications will be detected and blocked for the secured application."

#### Set Open Secure Application Password

If selected, administrators can configure a password to open the secured application.

# Lock Time (minute)

If enabled, windows desktop will be locked when there is no action in secure application for the configured time.

# **Auto Closed**

If enabled, the secure application will be closed automatically if the last window in it is closed.

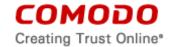

# **Auto Start**

If enabled, the secure application will be launched automatically during windows startup.

#### Save Protection

If enabled, users cannot save the content of the web pages to their local machines. Currently only Internet Explorer is supported for this feature.

#### Block PrScrn

If enabled, no print screen is allowed in Secure Box.

# Prevent Application Minimize

If enabled, application running in secure application will not be minimized.

#### Private Mode

Applicable for 'URL mode' only. If enabled, the secure application will open in private mode.

#### Use default data folder

If enabled, browsers in url mode secure applications will use the same data folder with the browsers in normal windows desktop.

# Protect Hosts File

If enabled, windows host file will not be used.

# **Device Block**

If selected, the secure application can be defined to block or allow devices based on their product ID (PID) and vendor ID (VID) numbers.

# Outside Protect Process

In addition to the protection for processes invoked by the secure application, you can configure protection for processes for applications running outside the secure application.

### Allowed processes launched from outside of Secure Box

Configured processes are allowed to be run in secure app even if they are launched by a process running outside of Secure Box.

# Always open it in Secure Box

Applicable for 'APP mod' only. If enabled, the secure application will always run in Secure Box only irrespective of whether the application is opened directly or a file that opens through the application.

# Close Running Application

If enabled, application to be used in app mode secure application will be closed during secure application launch if it is running outside of secure application.

#### Only run signed applications

If enabled, only digitally signed applications will be allowed to be run in folder mode secure applications.

#### Block outside process from access file in protected folder

If enabled, outside processes will be denied access to files in the protected folder. This is enabled by default.

# Allowed Files (e.g. \*.txt \*.exe )

Allows you to configure to open files with the set extensions only in folder mode secure applications.

#### Allow following domains only

Available for 'URL mode' only. The websites that can be opened from the secured application can be configured.

# Website Access Redirection

Available for 'URL mode' only. To redirect websites that are opened in the secure URL app browser to other websites can be configured.

#### Add-On And Extension

If enabled, configured add-ons in internet explorer will be allowed to run in url mode secure application.

#### Trust following URLs

Allows to add a list of trusted websites in the url mode secure application.

#### Management Console Features

SaaS and OnPremise Deployment Models
Auto Deployment on Endpoints
RSA Key Manager Integration
Remote Control of Secure Applications
Multiple Group Creations
Assigning multiple secure applications to computer groups

Assigning multiple secure applications to computer groups Threat and Activity Reports populated from Endpoints Alarm and Warning creation

Endpoint Quarantine

Auto Sign for Secure Applications

Free Trial from SaaS Management Console

Please refer to the Administration Guide for specifics on each of these features.

#### **SCHEDULE 1**

# **Included Software and Licenses**

For web based applications of the Product, Comodo's Dragon Browser is used which is based on the Chromium software code. If you wish to download and separately install Comodo Dragon Browser, please visit <a href="https://www.comodo.com">www.comodo.com</a> and a separate End User License Agreement is available on the website for the Comodo Dragon Browser.

The Chromium software and sample code developed by Google is licensed under the BSD license. Other software included in this distribution is provided under other licenses, as listed in the Included Software and Licenses section at the bottom of this page. Source code for software included in this distribution is available from the Chromium website.

For third party implementations, we have provided guidelines on the proper usage of Google branding and attribution.

#### **BSD License**

Copyright © 2008, The Chromium Authors All rights reserved.

Redistribution and use in source and binary forms, with or without modification, are permitted provided that the following conditions are met:

 Redistributions of source code must retain the above copyright notice, this list of conditions and the following disclaimer.

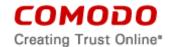

- Redistributions in binary form must reproduce the above copyright notice, this list of conditions and the following disclaimer in the documentation and/or other materials provided with the distribution.
- Neither the name of the Google Inc. nor the names of its contributors may be used to endorse or promote products derived from this software without specific prior written permission.

THIS SOFTWARE IS PROVIDED BY THE COPYRIGHT HOLDERS AND CONTRIBUTORS "AS IS" AND ANY EXPRESS OR IMPLIED WARRANTIES, INCLUDING, BUT NOT LIMITED TO, THE IMPLIED WARRANTIES OF MERCHANTABILITY AND FITNESS FOR A PARTICULAR PURPOSE ARE DISCLAIMED. IN NO EVENT SHALL THE COPYRIGHT OWNER OR CONTRIBUTORS BE LIABLE FOR ANY DIRECT, INDIRECT, INCIDENTAL, SPECIAL, EXEMPLARY, OR CONSEQUENTIAL DAMAGES (INCLUDING, BUT NOT LIMITED TO, PROCUREMENT OF SUBSTITUTE GOODS OR SERVICES; LOSS OF USE, DATA, OR PROFITS; OR BUSINESS INTERRUPTION) HOWEVER CAUSED AND ON ANY THEORY OF LIABILITY, WHETHER IN CONTRACT, STRICT LIABILITY, OR TORT (INCLUDING NEGLIGENCE OR OTHERWISE) ARISING IN ANY WAY OUT OF THE USE OF THIS SOFTWARE, EVEN IF ADVISED OF THE POSSIBILITY OF SUCH DAMAGE.

# SCHEDULE 1 (Continued) Included Software and Licenses

The following third party software is distributed with Chromium and is provided under other licenses and/or has source available from other locations.

| Package Name                             | License                   |
|------------------------------------------|---------------------------|
| bsdiff                                   | BSD Protection License    |
| bspatch                                  | BSD Protection License    |
| bzip2                                    | BSD license               |
| dtoa                                     | BSD license               |
| hunspell                                 | MPL 1.1/GPL 2.0/LGPL      |
| ICU                                      | ICU license               |
| JSCRE                                    | BSD license               |
| libjpeg                                  | libjpeg license           |
| libpng                                   | libpng license            |
| libxml                                   | MIT license               |
| libxslt                                  | MIT license               |
| LZMA SDK                                 | Special exception license |
| modp_b64                                 | BSD license               |
| Mozilla interface to Java<br>Plugin APIs | MPL 1.1/GPL 2.0/LGPL      |
|                                          |                           |

MPL 1.1/GPL 2.0/LGPL

nspr MPL 1.1/GPL 2.0/LGPL

nss <u>MPL 1.1/GPL 2.0/LGPL</u>

Pthreads for win32 <u>LGPL 2.1</u>

sqlite <u>Public domain</u>

tlslite Public domain

V8 assembler <u>BSD license</u>

WebKit BSD/LGPL 2/LGPL 2.1

WTL Microsoft Permissive License

zlib <u>zlib license</u>

#### Other Licenses:

7za.dll GLPL + unRAR

Tor GLP

| Management Console<br>Component | License                                                                        |
|---------------------------------|--------------------------------------------------------------------------------|
| Oracle Java 7                   | Oracle                                                                         |
|                                 | http://www.oracle.com/technetwor<br>k/java/javase/terms/license/index.<br>html |
| Apache Maven 3.3.1              | Apache v2                                                                      |
|                                 | http://www.apache.org/licenses/LI<br>CENSE-2.0                                 |
| Mongo DB 3.0                    | GNU AGPL v3.0                                                                  |
|                                 | http://www.gnu.org/licenses/agpl-<br>3.0.html                                  |
| Apache Tomcat 8                 | Apache v2                                                                      |
|                                 | http://www.apache.org/licenses/LI<br>CENSE-2.0                                 |
| Nginx                           | 2-clause BSD                                                                   |
|                                 | http://nginx.org/LICENSE                                                       |
| WinExe                          | GPLv3                                                                          |
| Open SSL                        | https://www.openssl.org/source/lic<br>ense.html                                |
| Spring Boot                     | Apache v2                                                                      |
|                                 | http://www.apache.org/licenses/LI<br>CENSE-2.0                                 |

npapi